#### **Streamlit and CiviCRM: A Winning Team for Custom UIs and Dashboards ?**

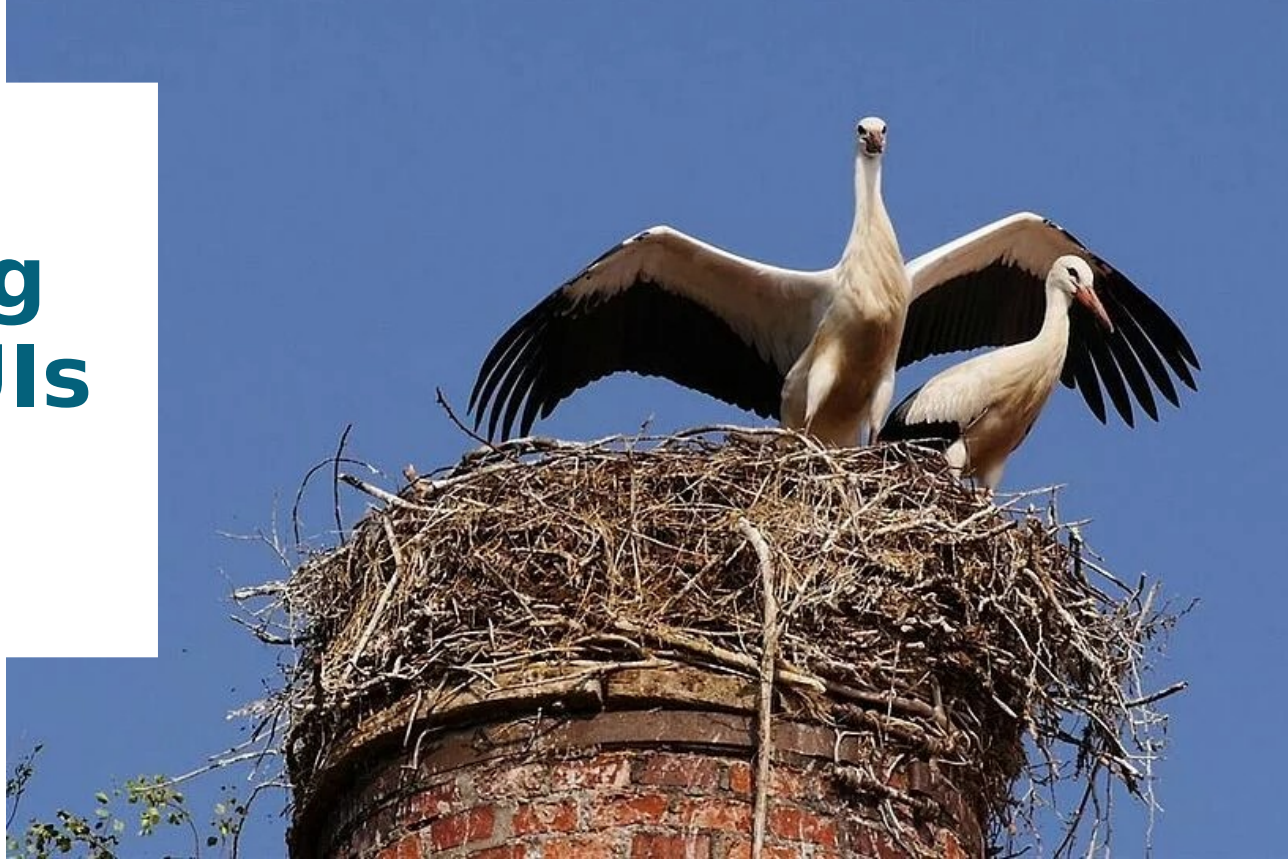

## Ulrich Meyer-Martin

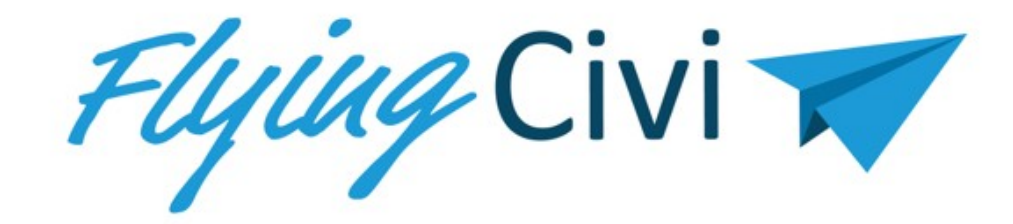

CiviCamp Hamburg 03.06.2024

## FlyingCivi.Clients.Community

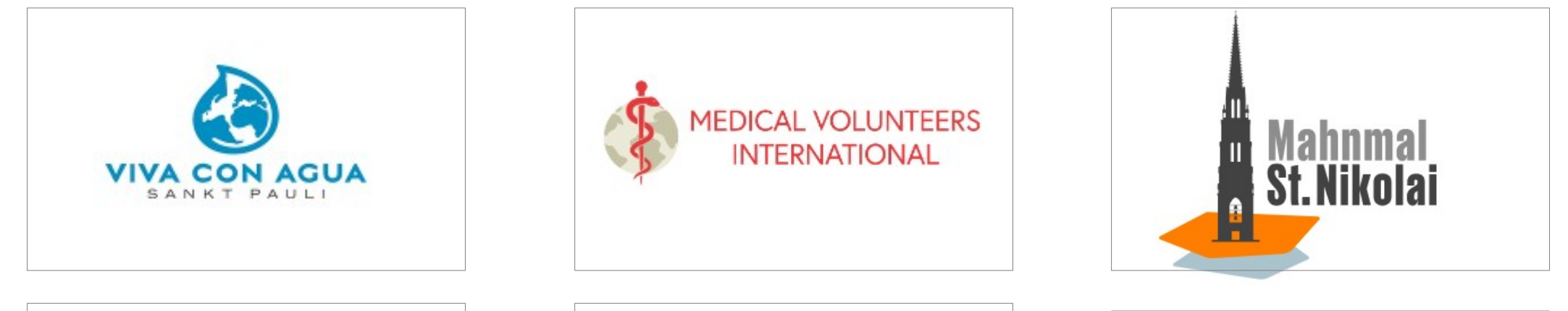

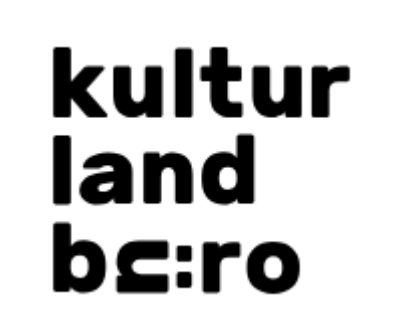

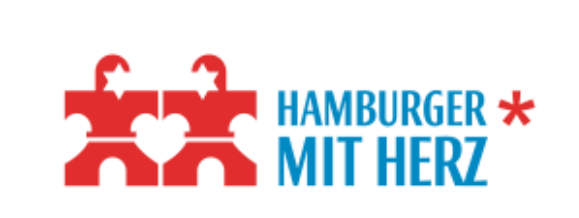

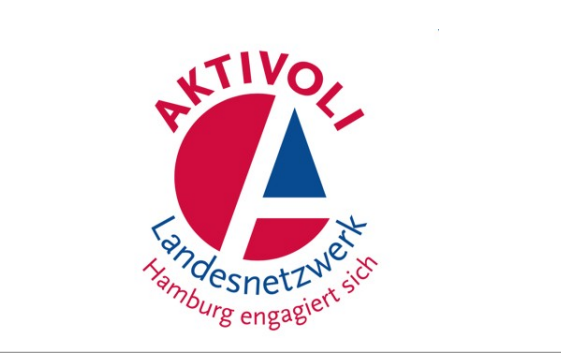

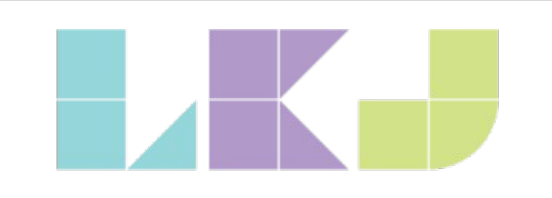

Landesvereinigung Kulturelle Kinder- und Jugendbildung Schleswig-Holstein e.V.

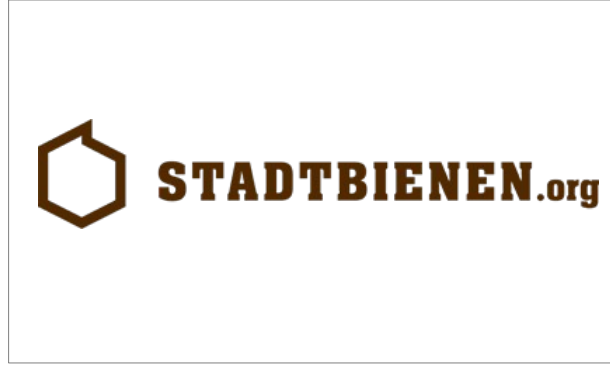

ZUHÖREN<br>MUT MACHEN TFI F 0800/3332111

## Streamlit-Universe

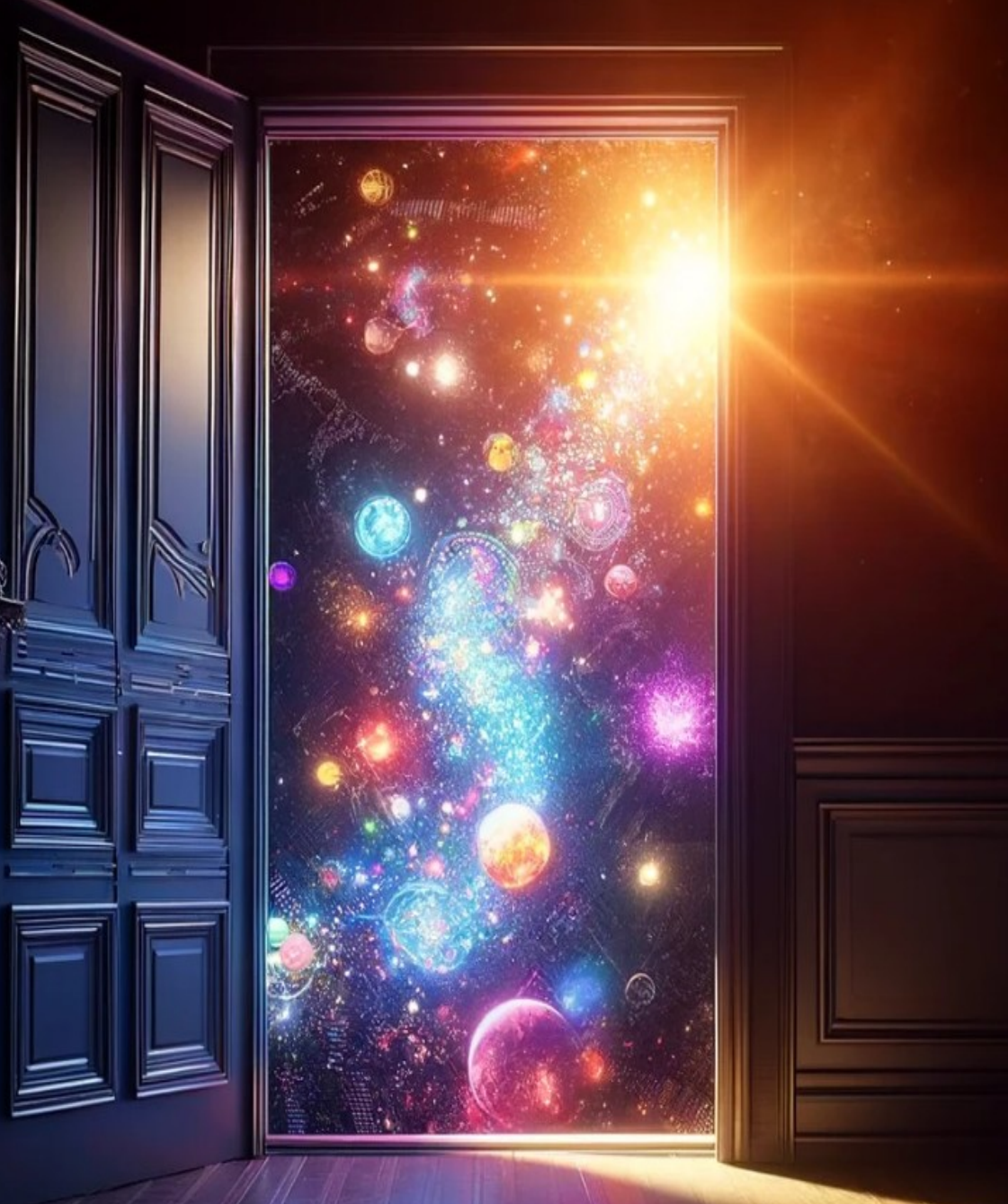

## What is Streamlit ?

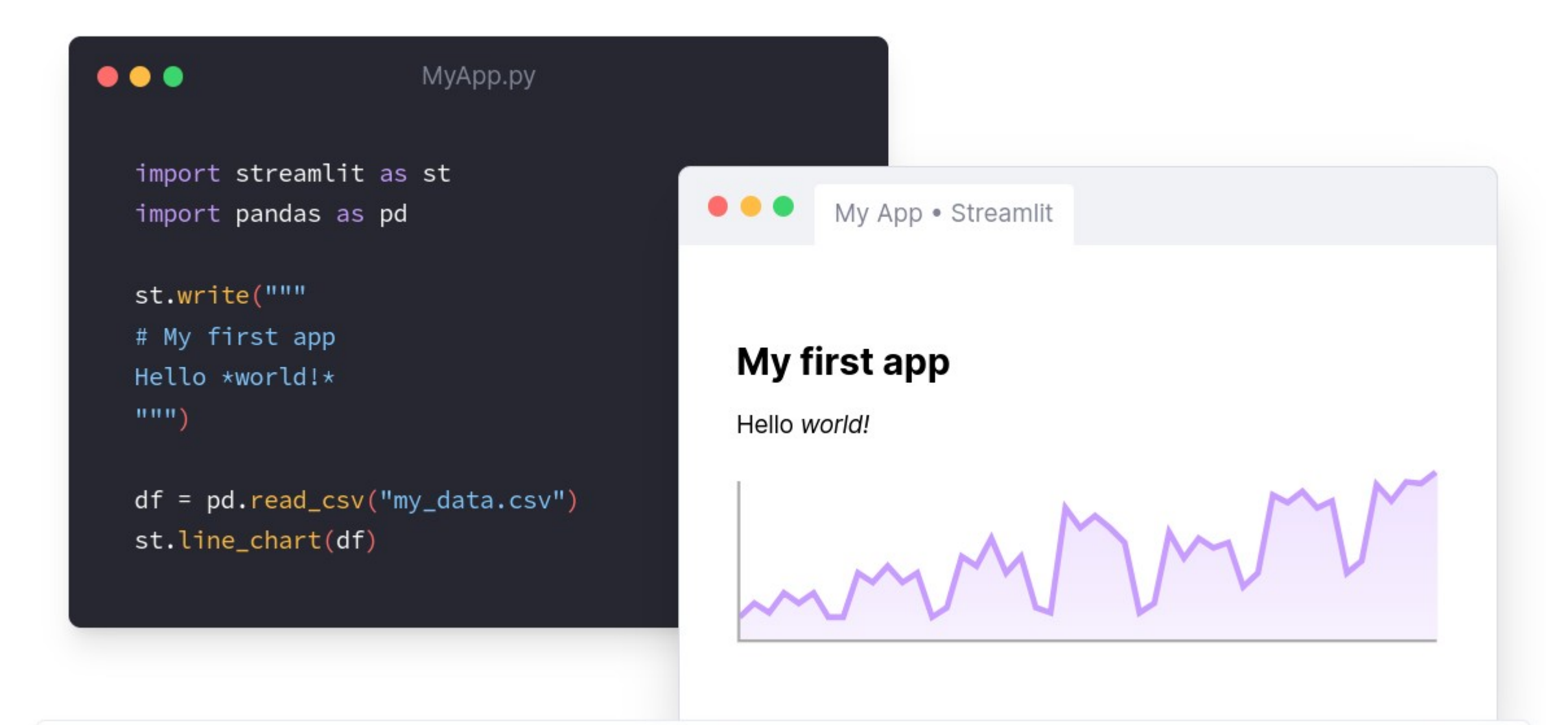

## Streamlit Widgets

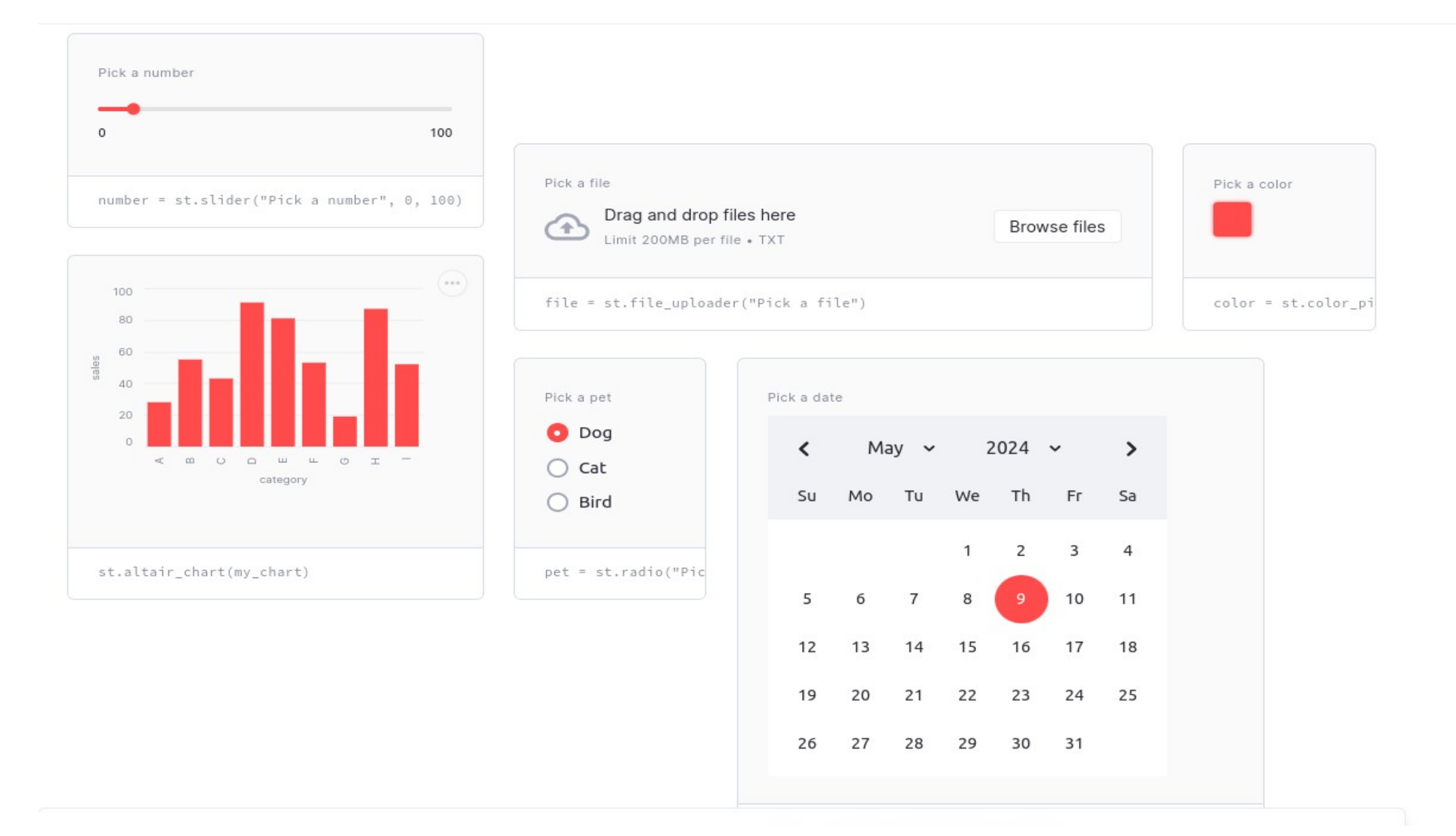

 $\overline{\phantom{a}}$ 

# Streamlit Community

## Join the community

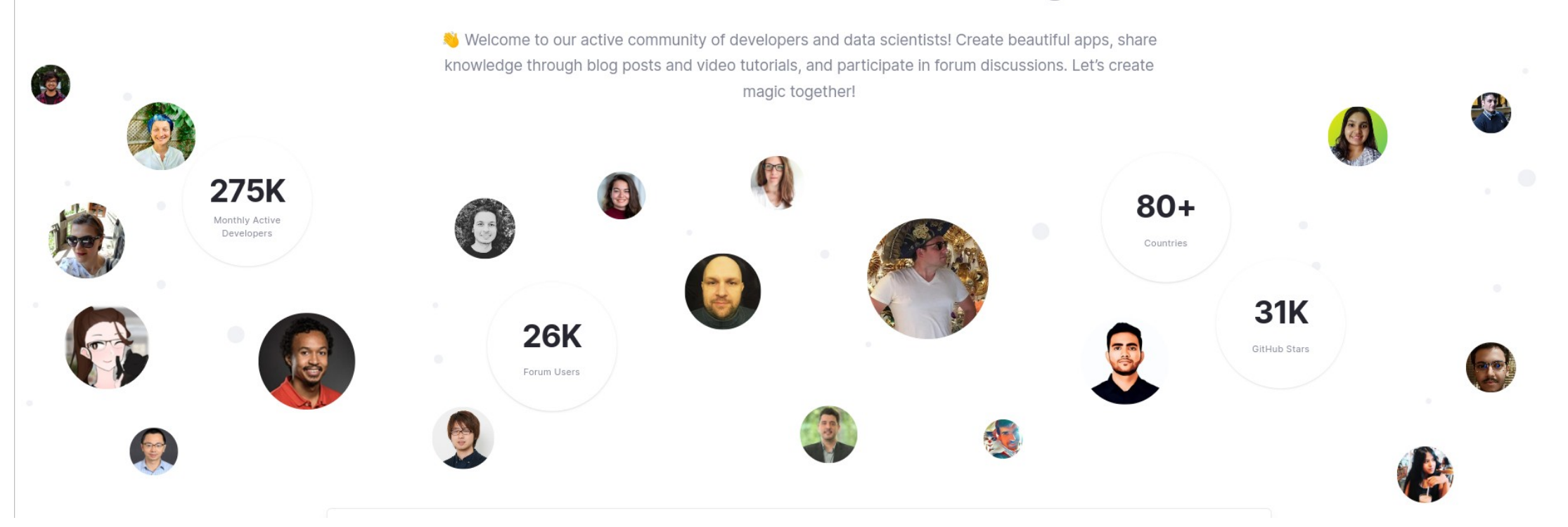

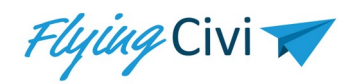

#### One of the Project Issues ...

# **D** Trello

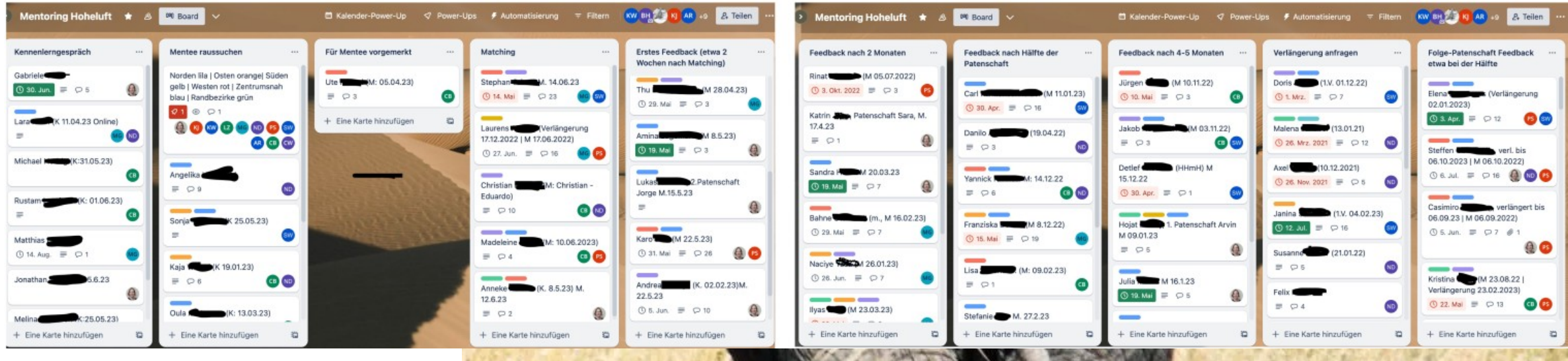

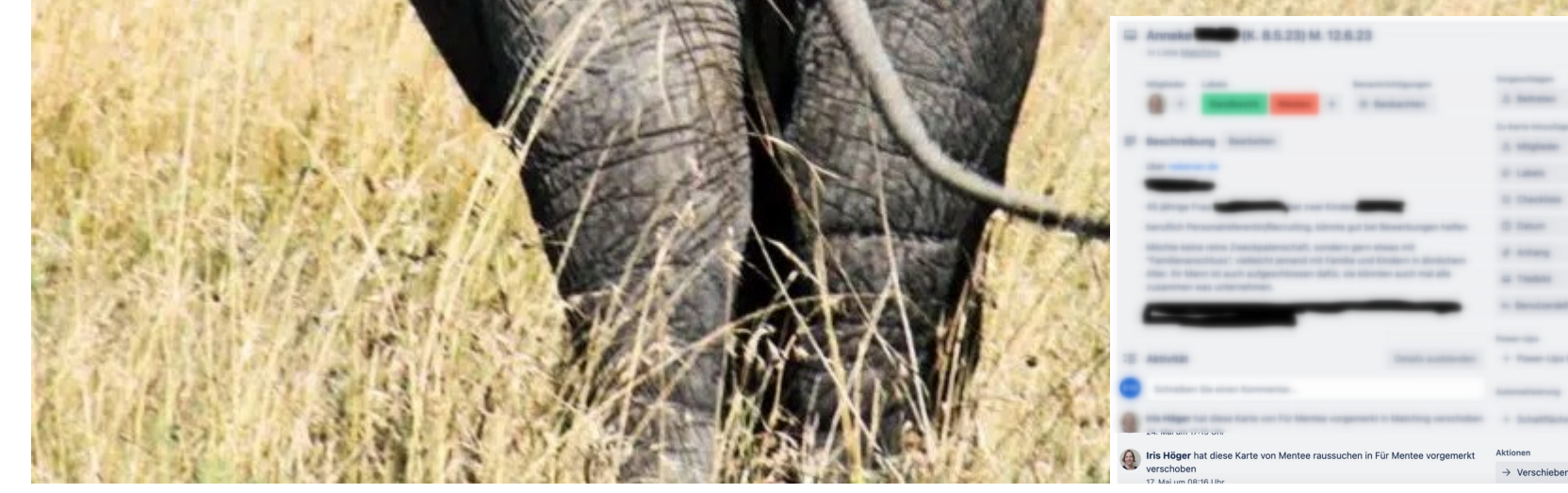

#### Solution with CiviCase

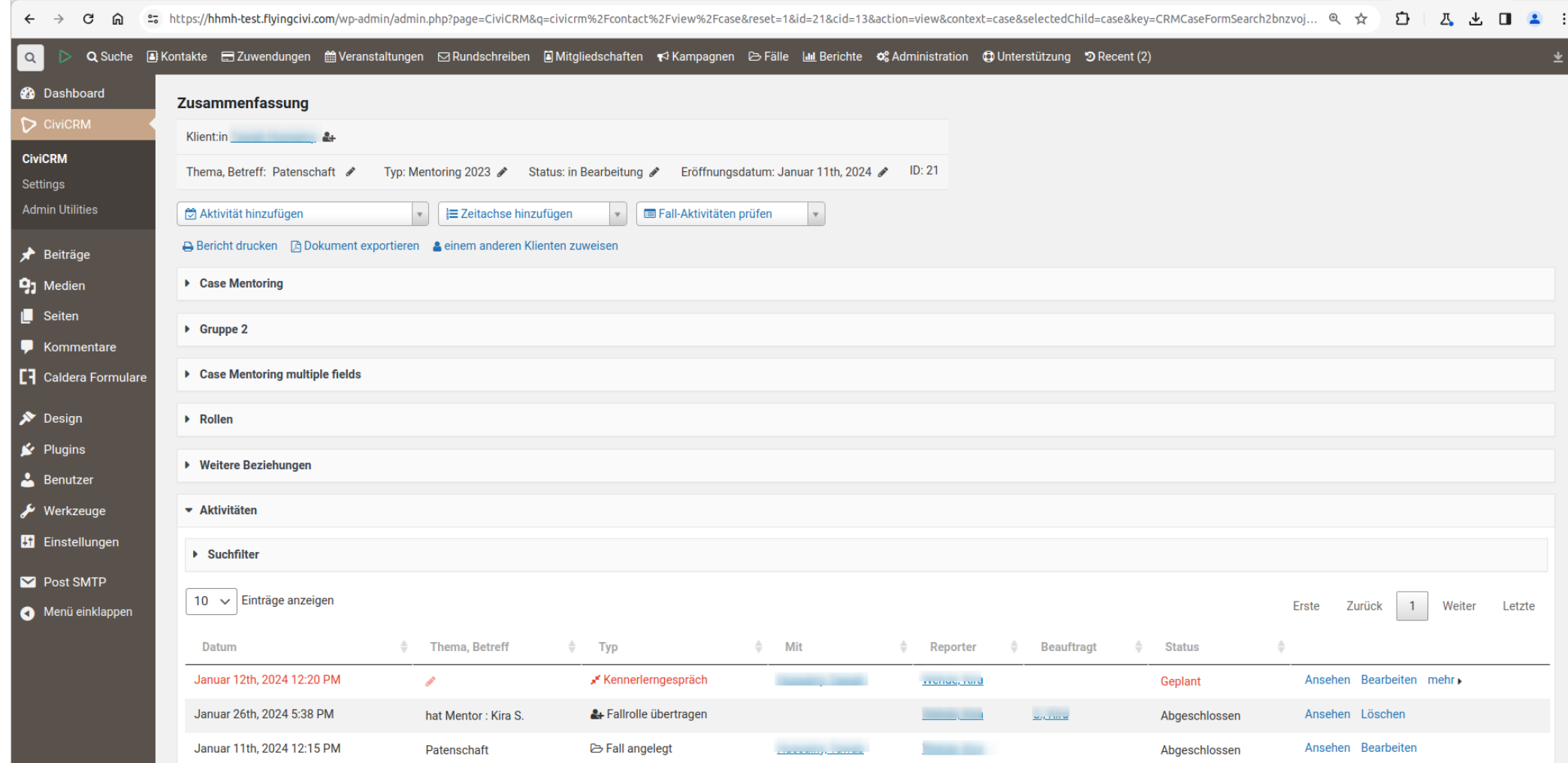

#### Case Interactive Overview

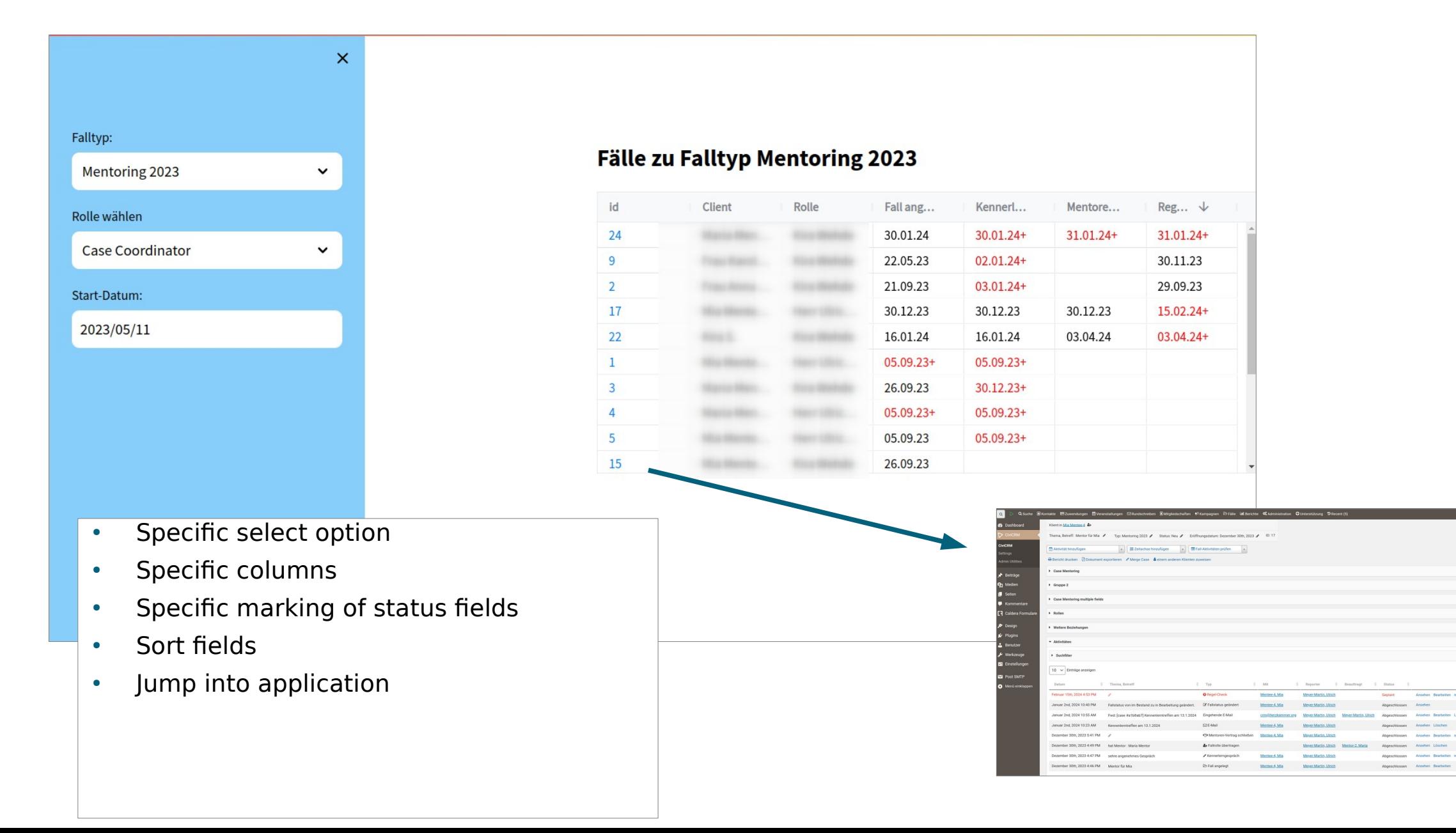

## Specific Kanban Board

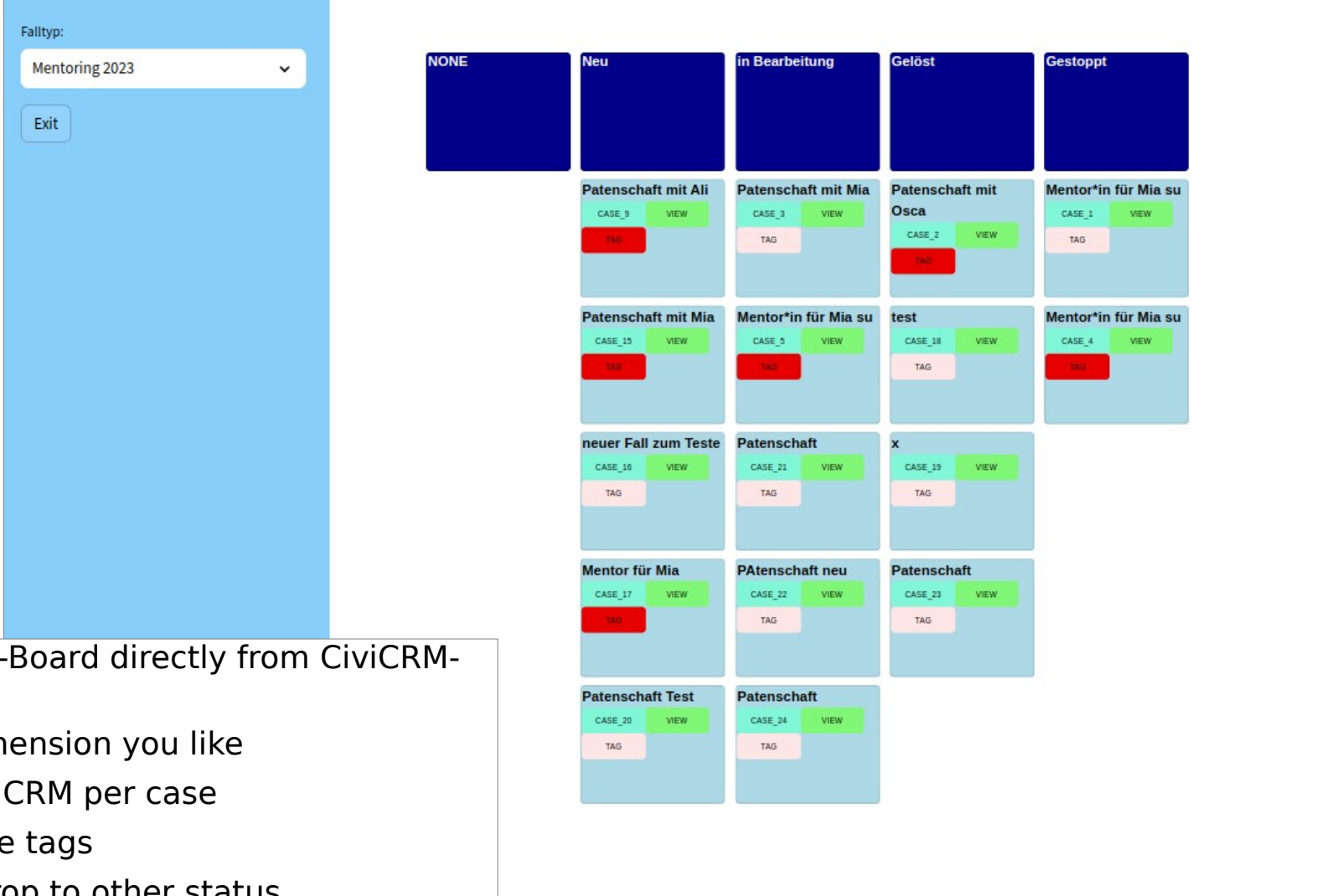

- $\cdot$  Get Kanban-Data
- $\cdot$  Use any dimension
- Jump to Civi
- Change case
- Drag and drop to other status
- Simple view

### Building the Kanban Board

```
def fetch data(confiq parms, kanban columns, kanban keys, case type p) :
                       = "\theta"
   test mode
  log level
                       = 2else :
  config parms = robot config.config()
                       = config parms["environment CRM url"]
  url.
                       = config parms ["environment CRM site key"]
   site key
  user key
                       = config parms["environment CRM user key"]
   ref no
                = 0ref
                = "Cases get"
                                                                                                                 yy = 0entity, action, http postget = "Case", "get", "get"
   json object = \{\}json object["sequential"]
                                   = 1json object["return"]
                                   = "id, subject, status_id, tag_id"
   json object["case type id.title"] = case type p= {"limit":0}
   json object["options"]
  json request = json.dumps(json object)
  success, json response = http call(http postget, ref no, ref, url, entity, action, site
   if success == "1":
# --- Grid für Kanban-Board Überschrift und colorieren mit MUI-Paper ----------------
                                                                            with elements("dashboard"):
    max x = len(kanban columns)max v = 15layout = []for xx in range (0, \text{max } x):
       layout.append(dashboard.Item("header " + str(xx).zfill(2) + " item", xx, 0, 1, 0.6,isDraggable=False, moved=False, isResizable;
       # print("header " + str(xx).zfill(2) + " item")for xx in range(0, max x):
       for yy in range(0, max y) :
          layout.append(dashboard.Item("kanban " + str(xx).zfill(2) + " " + str(yy).zfill(2) + " item", xx, yy+1, 1, 0.6, isDraggab
          # print("kanban " + str(xx).zfill(2) + " " + str(yy).zfill(2) + " item", xx, yy)
```

```
with dashboard.Grid(layout, onLayoutChange=handle layout change, compactType='vertical', density='comfortable'):
  if st.session state['first'] :
      relation = \{\}st.session state['relation'] = \{\}relation = st.Session state['relation']for ii, kk in enumerate(kanban columns):
      mui.Paper(kk, key="header " + str(ii).zfill(2) + " item", elevation=18, variant="outlined", square=False, sx={"bqcolor": "
  for ii. kk in enumerate (kanban columns) :
      xx = int(iii)for index, row in df.iterrows():
          row dict = dict(row)if row dict["Status"] == kk :
              vv \leftarrow 1if st.session state['first'] :
                  keyy= "kanban " + str(xx).zfill(2) + " " + str(yy).zfill(2) + " item"
                  relation["kanban " + str(xx).zfill(2) + " " + str(yy).zfill(2) + " item"] = row dict["Case Id"]
              else:for nn. ci in relation.items() :
                      if ci == row dict["Case Id"]:
                          keyy = nn# print("Treffer", row dict["Case Id"], kk, keyy, xx, yy)
              with mui.Paper(key=keyy, elevation=18, variant="outlined", square=False, sx={"bqcolor": "lightblue"}) :
                  mui.Typography(row dict["Thema"][:20], sx={"bgcolor": "lightblue", "fontFamily": "Arial, sans-serif", "fontWe
                  url link = "https://hhmh-test.flyingcivi.com/wp-admin/admin.php" + "?" + 'page=CiviCRM&g=civicrm%2Fcontact%2Fv
                  coll. col2. col3 = st. columns([1,1,1])with coll:
                      mui.Button("case " + row dict["Case Id"], target = str(xx) + str(vy), href= url link, sx={"bgcolor"; "#81F
                  with col2:
                      mui.Button("view", target = str(xx) + str(yy), onClick=onclick view(row dict["Case Id"]), sx={"bgcolor": "+
```
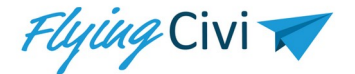

### Maintain Contact

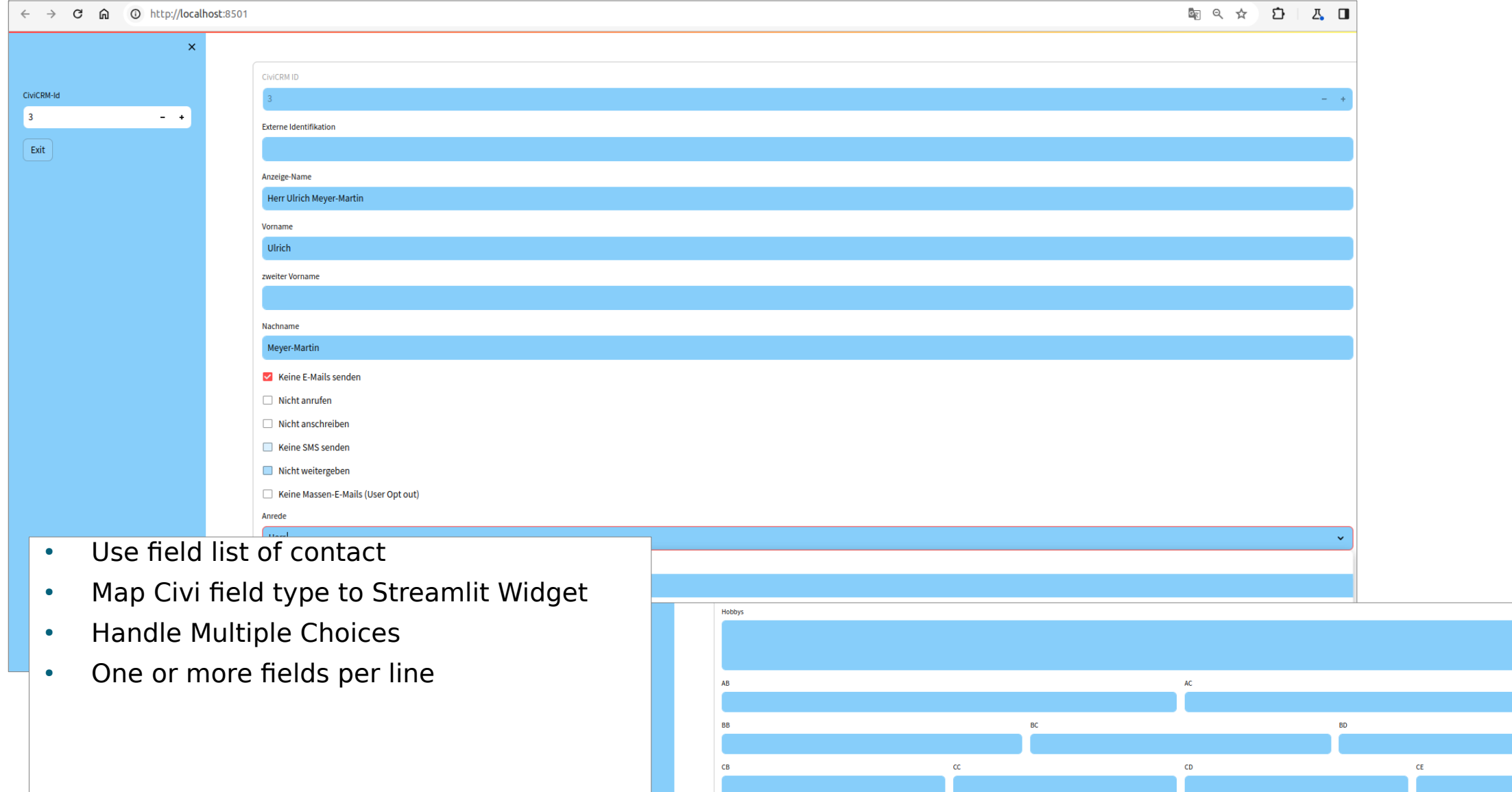

Absenden

#### Uploader

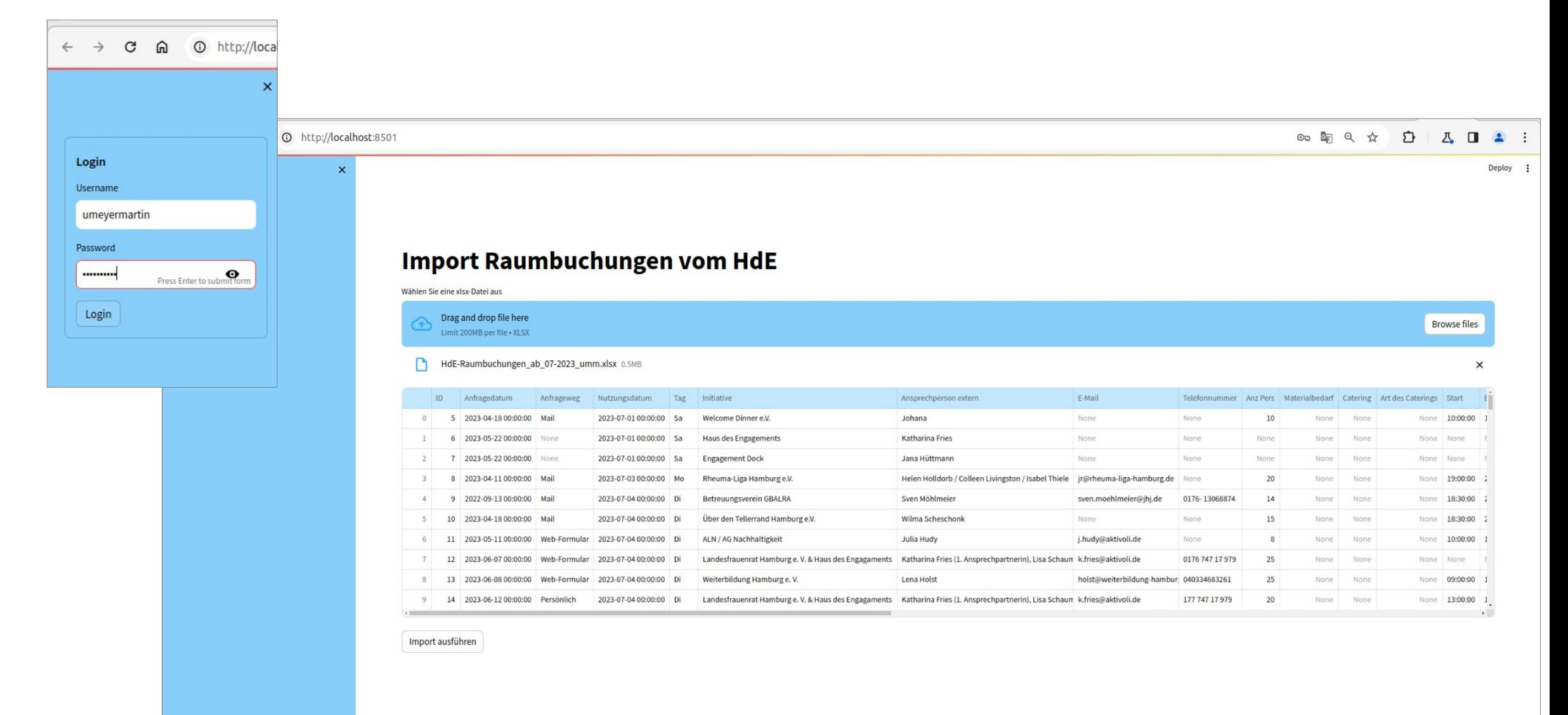

#### Data and Maps

#### **Folium Karte in Streamlit**

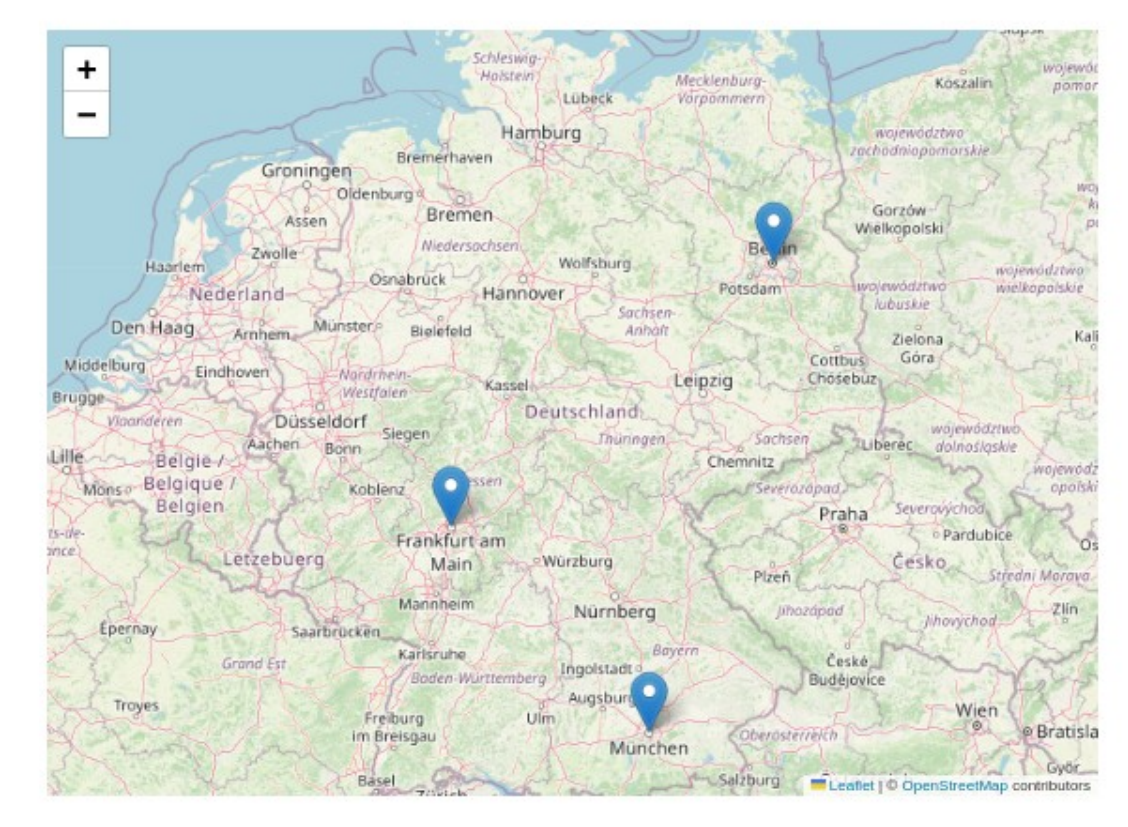

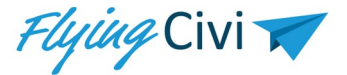

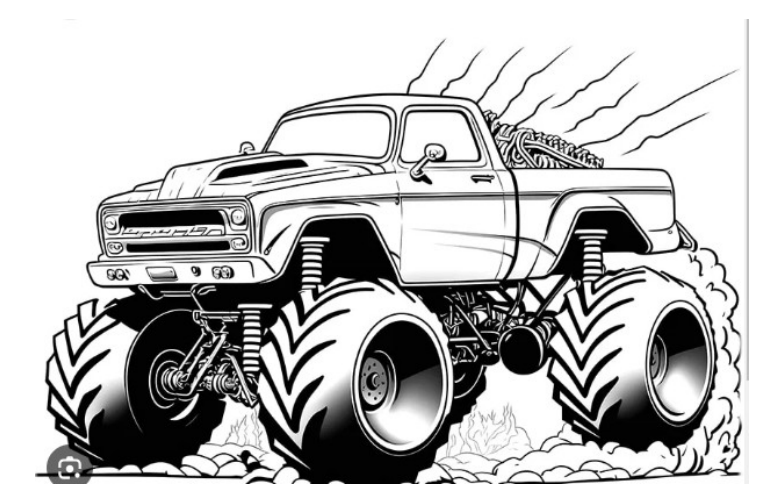

#### Architecture

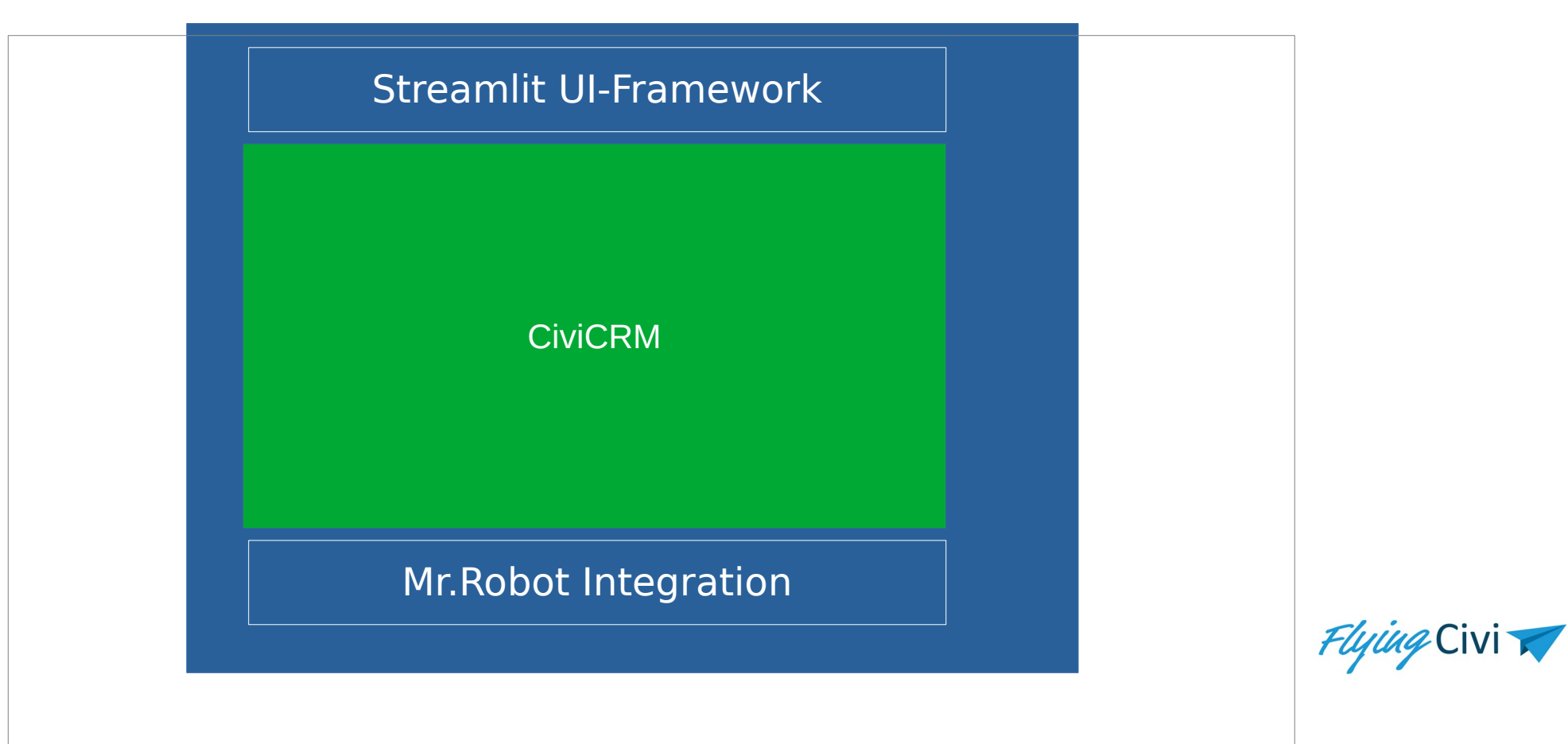

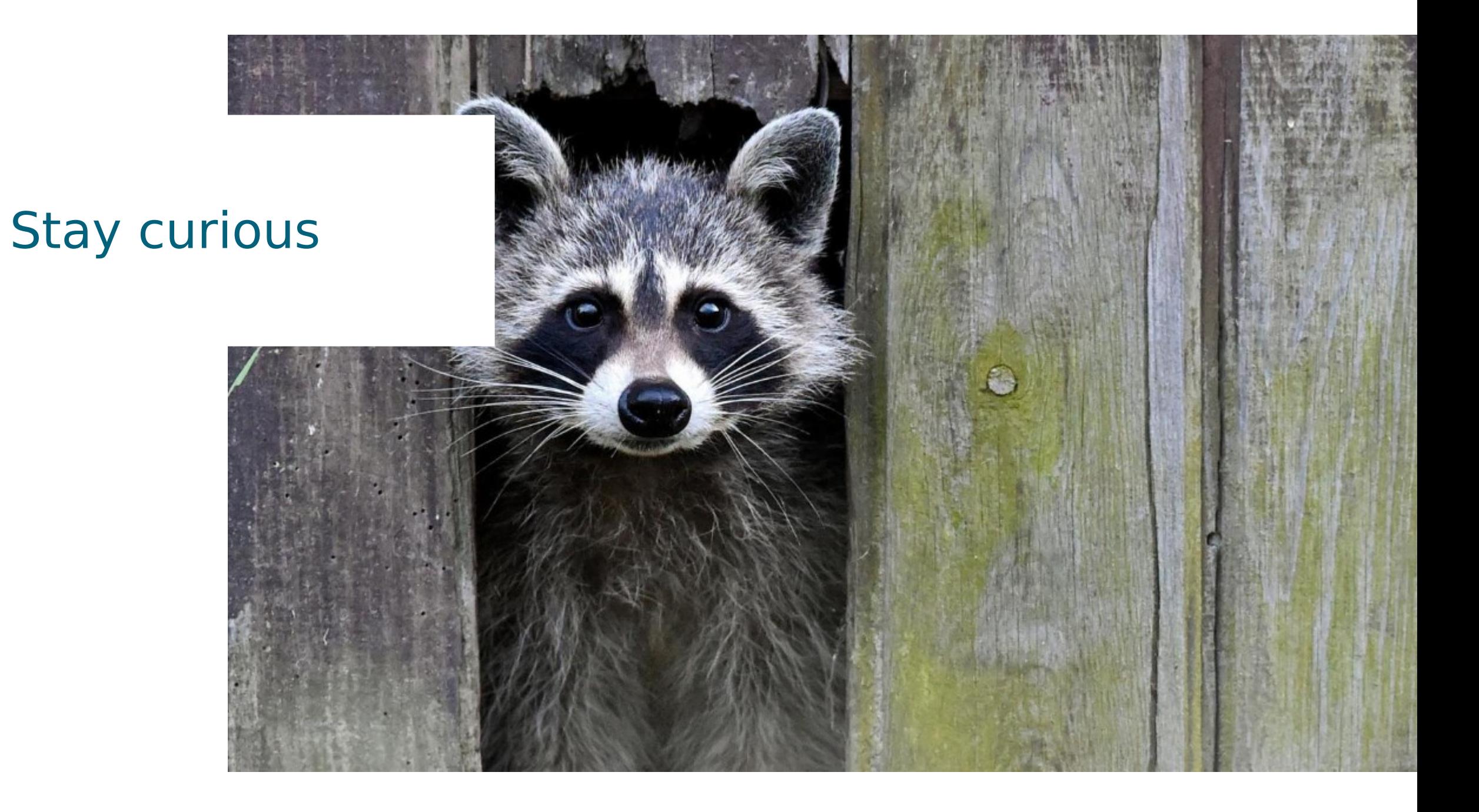

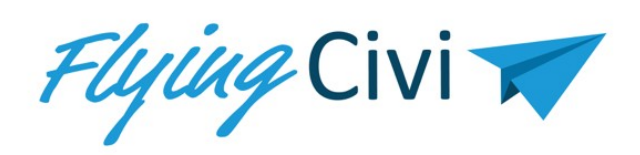

Ulrich Meyer-Martin [u.meyer-martin@flyingcivi.com](mailto:u.meyer-martin@flyingcivi.com) m-m-cs GmbH Kirchenheide 26 22395 Hamburg

Tore Björn Buschsenja t.buschsenja@flyingcivi.com OpenSource-Mentor Dahmsdorf 37 23619 Zarpen